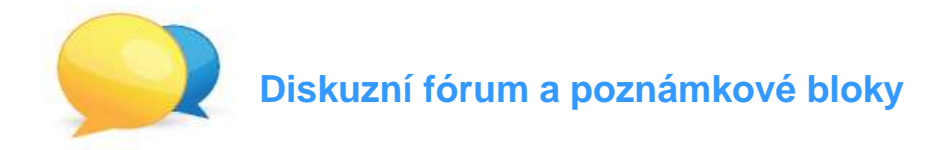

## **Diskuzní fórum**

(1) U každého tématu v osnově naleznete přímý odkaz na diskuzní vlákno k danému tématu.

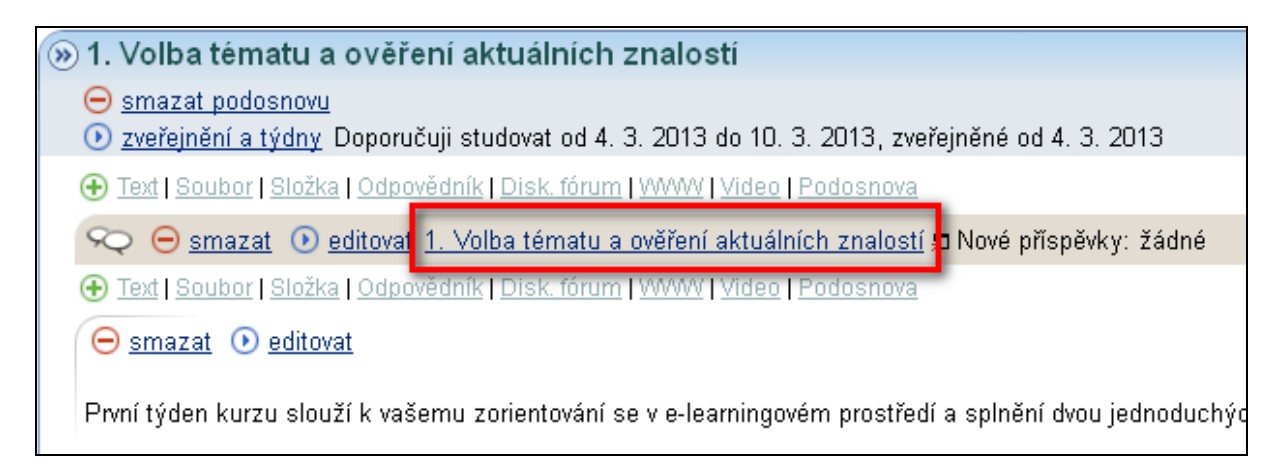

(2) Chcete-li na nějaký příspěvek reagovat, položit dotaz apod., kliknete na "reagovat".

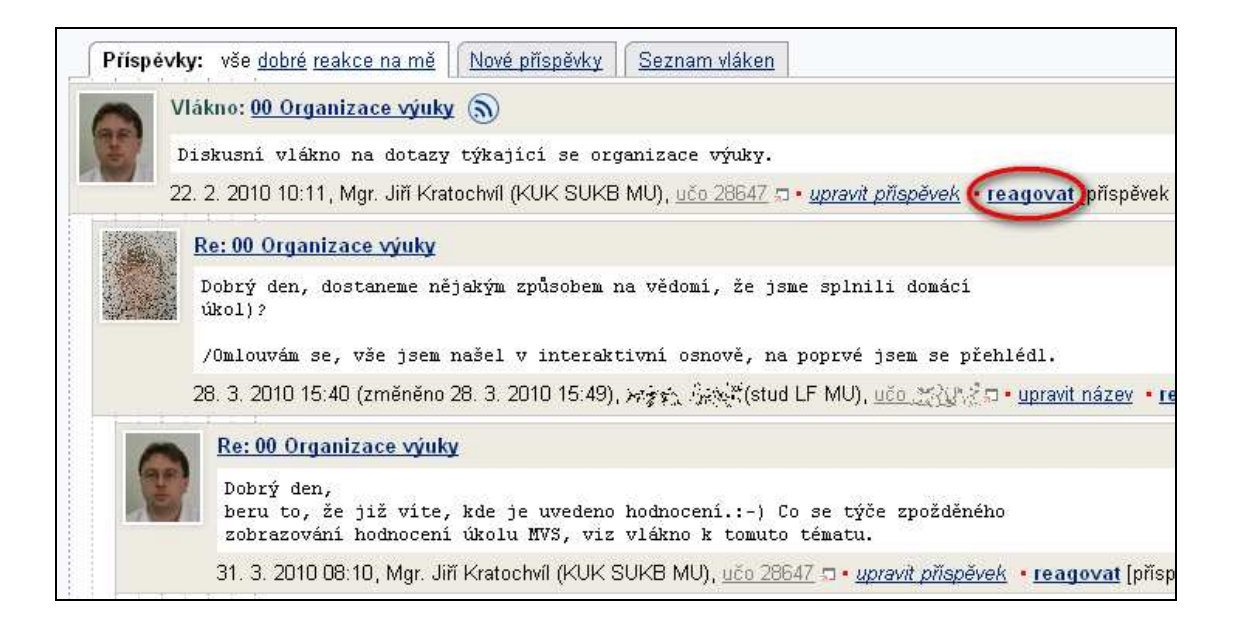

## **Poznámkové bloky**

(1) K obsahu poznámkových bloků vede v ISu tato cesta: **Student** *→* **Informace z poznámkových blok***ů*

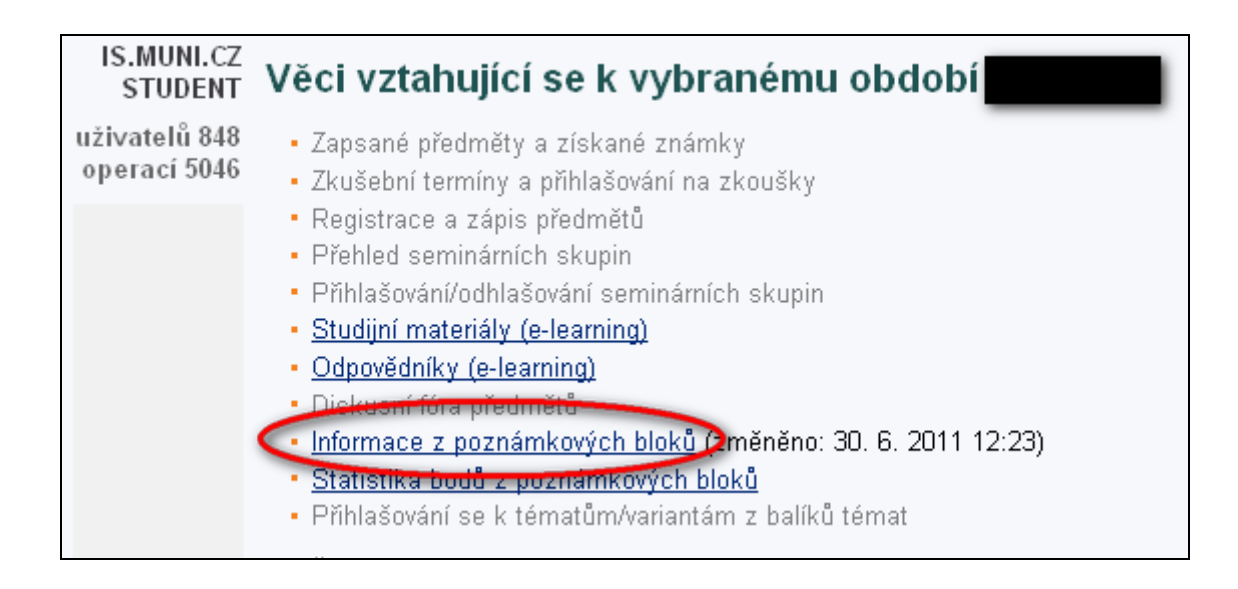

(2) V seznamu vyhledáte název VSIV021 Informační výchova, pod kterým je **název** poznámkového bloku, **datum jeho aktualizace** a **obsah**.

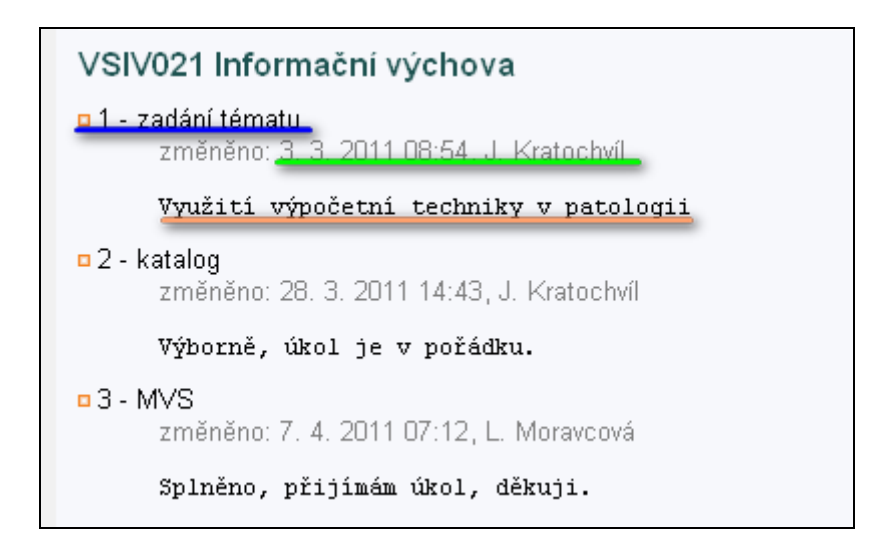